# \_**BSD heap smashing**

#### **05/14/2003**

#### \_**BlackHat Briefings Europe**

# **\$ cd bullshit && ls -tr1**

**overview**

**algorithms detailed**

**sample exploitation techniques**

**real flaw exploitation**

# **\$ cd overview**

#### \_**\$ for file in `ls -tr`; do > clear; > echo \$file; > [ -x \$file ] && > ./\$file || > cat \$file;**

- **> read foo;**
- **> done**

### **memory\_regions.txt**

- **[+] brk region**
	- **the break**
		- **FreeBSD/i86 and NetBSD/i86: 0x0804????**
			- **OpenBSD/i86: 0x0000????**
	- **brk(2) and sbrk(2)**
- **[+] mmap region**
	- **mmap(2)**
	- **FreeBSD/i86 and NetBSD/i86: 0x480E????**
	- **OpenBSD/i86: 0x400D????**

**logical\_layers.txt [+] bottom layer handles memory pages [+] top layer handles chunks, including: user chunks internal use chunks**

# **pages\_referencing.txt**

- **[+] user pages reside in the brk region [+] they are referenced in an array ptr2idx (page address) = array index MALLOC\_NOT\_MINE (0) MALLOC\_FIRST (2), MALLOC\_FOLLOW (3) MALLOC\_FREE (1)**
- **[+] these values m** <sup>a</sup>**y be overwritten and restored by the top layer**

# **free\_pages\_handling.txt**

**[+] free pages are referenced in a doubly linked list**

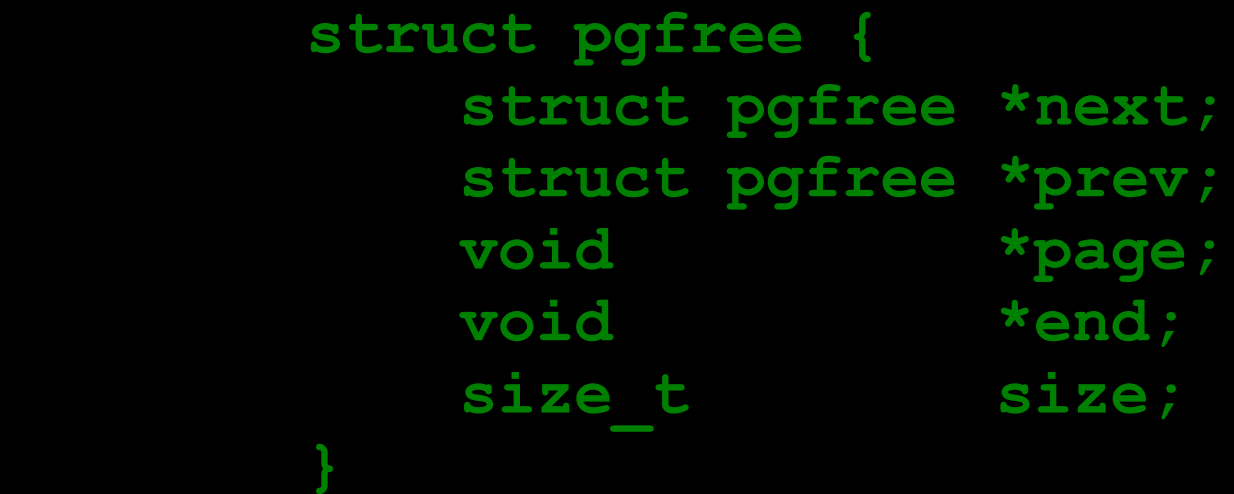

**[+] static struct pgfree free\_list; [+] list elements are allocated with imalloc() [+] the list is sorted**

### **chunks\_overview.txt**

- **[+] three categories of chunks**
	- **large chunks: > (malloc\_pagesize/2)**
	- **medium-sized chunks**
	- **tiny chunks**
- **[+] large chunks reside in dedicated pages**
- **[+] other chunks are grouped in pages where each chunk has the same size (rounded up to a power of 2)**

# **chunks\_referencing.txt**

**[+] pages containing tiny and medium-sized chunks are referenced in linked lists**

> **struct pginfo { struct pginfo \*next; void \*page; u\_short size; u\_short shift; u\_short free; u** short total;  **u\_int bits[1];**

**[+] the lists are sorted (page field) [+] bits has in fact a variable length**

 **}**

### **bits\_field.txt**

- **[+] the appropriate bit is set to one if the associated chunk is free**
- **[+] chunk number j is associated with the bit given by:**

bits[i] & (1<<n) where:

 $i = j / (8 * sizeof(u int))$ 

 $n = j$  % (8 \* sizeof(u int))

# **sample-i86.out**

**[+] i86: 32 bits, little endian**

**[+] no chunk allocated**

 **bits[0] |1|1|1|1|1|1|1|1| LSB |1|1|1|1|1|1|1|1| |1|1|1|1|1|1|1|1| |1|1|1|1|1|1|1|1| MSB**

 **bits[1] |1|1|1|1|1|1|1|1| LSB |1|1|1|1|1|1|1|1| |1|1|1|1|1|1|1|1| |1|1|1|1|1|1|1|1| MSB**

# **sample-i86.out [+] i86: 32 bits, little endian [+] 1st chunk allocated bits[0] |1|1|1|1|1|1|1|0| LSB |1|1|1|1|1|1|1|1| |1|1|1|1|1|1|1|1|**

 **|1|1|1|1|1|1|1|1| MSB bits[1] |1|1|1|1|1|1|1|1| LSB**

 **|1|1|1|1|1|1|1|1| |1|1|1|1|1|1|1|1| |1|1|1|1|1|1|1|1| MSB**

### **sample-i86.out**

**[+] i86: 32 bits, little endian [+] 1st and 23rd chunks allocated**

> **bits[0] |1|1|1|1|1|1|1|0| LSB |1|1|1|1|1|1|1|1| |1|0|1|1|1|1|1|1| |1|1|1|1|1|1|1|1| MSB**

> **bits[1] |1|1|1|1|1|1|1|1| LSB |1|1|1|1|1|1|1|1| |1|1|1|1|1|1|1|1| |1|1|1|1|1|1|1|1| MSB**

#### **sample-i86.out**

**[+] i86: 32 bits, little endian**

**[+] 1st, 23rd and 42nd chunks allocated**

 **bits[0] |1|1|1|1|1|1|1|0| LSB |1|1|1|1|1|1|1|1| |1|0|1|1|1|1|1|1| |1|1|1|1|1|1|1|1| MSB**

 **bits[1] |1|1|1|1|1|1|1|1| LSB |1|1|1|1|1|1|0|1| |1|1|1|1|1|1|1|1| |1|1|1|1|1|1|1|1| MSB**

#### **sample-PPC.out [+] PPC 7450: 32 bits, big endian [+] no chunk allocated bits[0] |1|1|1|1|1|1|1|1| MSB |1|1|1|1|1|1|1|1| |1|1|1|1|1|1|1|1| |1|1|1|1|1|1|1|1| LSB bits[1] |1|1|1|1|1|1|1|1| MSB |1|1|1|1|1|1|1|1| |1|1|1|1|1|1|1|1| |1|1|1|1|1|1|1|1| LSB**

# **sample-PPC.out**

**[+] PPC 7450: 32 bits, big endian**

**[+] 1st chunk allocated**

 **bits[0] |1|1|1|1|1|1|1|1| MSB |1|1|1|1|1|1|1|1| |1|1|1|1|1|1|1|1| |1|1|1|1|1|1|1|0| LSB**

 **bits[1] |1|1|1|1|1|1|1|1| MSB |1|1|1|1|1|1|1|1| |1|1|1|1|1|1|1|1| |1|1|1|1|1|1|1|1| LSB**

# **sample-PPC.out**

**[+] PPC 7450: 32 bits, big endian [+] 1st and 23rd chunk allocated bits[0] |1|1|1|1|1|1|1|1| MSB |1|0|1|1|1|1|1|1| |1|1|1|1|1|1|1|1| |1|1|1|1|1|1|1|0| LSB bits[1] |1|1|1|1|1|1|1|1| MSB**

 **|1|1|1|1|1|1|1|1| |1|1|1|1|1|1|1|1| |1|1|1|1|1|1|1|1| LSB**

# **sample-PPC.out**

**[+] PPC 7450: 32 bits, big endian [+] 1st, 23rd and 42nd chunk allocated**

> **bits[0] |1|1|1|1|1|1|1|1| MSB |1|0|1|1|1|1|1|1| |1|1|1|1|1|1|1|1| |1|1|1|1|1|1|1|0| LSB**

> **bits[1] |1|1|1|1|1|1|1|1| MSB |1|1|1|1|1|1|1|1| |1|1|1|1|1|1|0|1| |1|1|1|1|1|1|1|1| LSB**

# **pginfo\_location.txt**

- **[+] tiny chunks pages: the pginfo is located at the beginning of the page**
- **[+] medium-sized chunks pages: the pginfo is allocated through a call to imalloc()**
- **[+] a chunk is medium-sized if the pginfo structure effective size is less than half the size of a chunk**

# **pgfree\_location.txt**

- **[+] the px cache is defined as: static struct pgfree \*px;**
- **[+] it is set to the address of a ready to use pgfree structure sized chunk or to 0**
- **[+] pgfree structures are allocated through a call to imalloc()**
- **[+] when they become useless, they are freed through a call to ifree()**

**[+] one of them is most of the time kept in px**

### **pages\_directory.txt**

**[+] the pages directory is defined as:** static struct pginfo \*\*page dir;

**[+] it is split into two parts for i < malloc\_pageshift:** page dir[i] -> (1<<i) bytes pginfos  **for i >= malloc\_pageshift: page\_dir[i] == MALLOC\_FIRST or MALLOC\_FOLLOW or MALLOC\_FREE or MALLOC\_NOT\_MINE or address of a pginfo [+] page\_dir[0], page\_dir[1], page\_dir[2] and page\_dir[3] are unused**

# **pgdir\_handling.txt**

- **[+] page\_dir is initially set to the address of one mmap()ed page**
- **[+] it is extended whenever required, one page at a time**
- **[+] it is accessed thanks to the ptr2idx macro, defined as:**

 **#define ptr2idx(i) \ (((size\_t)(i)>>malloc\_pageshift)-malloc\_origo)**

**[+] if ptr is the address of a tiny or medium-sized chunk, then page\_dir[ptr2idx(ptr)] is the associated pginfo pointer (it is in the second part of page\_dir)**

# **\$ cd ../algorithms\ \ detailed**

\_**\$ for file in `ls -tr`; do**

- **> clear;**
- **> echo \$file;**
- **> [ -x \$file ] &&**
- **> ./\$file ||**
- **> cat \$file;**
- **> read foo;**
- **> done**

### **malloc.txt**

```
[+] concurrent call check
         if (malloc_active++) {
             wrtarning("recursive call.\n");
             malloc_active--;
             return 0;
 }
[+] call to imalloc() to do the real job
         if (malloc_sysv && !size)
            r = 0; else r = imalloc(size);
[+] cleanup
         malloc_active--;
```
### **imalloc.txt**

- **[+] if the chunk is tiny or medium sized, call malloc\_bytes() to allocate it**
- **[+] otherwise, call malloc\_pages() to allocate the proper number of pages**

### **malloc\_pages.txt**

- **[+] round size up to a multiple of malloc\_pagesize**
- **[+] look for a sufficient number of adjacent free pages in free\_list**
- **[+] if there is a perfect match, remove the area from the list and mark its pgfree for freeing**
- **[+] if the first match is too large, eat its first pages**
- **[+] if there was no match, call map\_pages() to request new pages in the brk region**
- **[+] update the pages directory**
- **[+] if a pgfree has been marked for freeing, and the px cache is empty, then it becomes the new px cache, otherwise, it is freed through a call to ifree()**

### **malloc\_bytes.txt**

- **[+] make sure size is at least 16**
- **[+] find j such that size is (1<<j)**

**[+] if page\_dir[j] is 0, make a new (1<<j) bytes chunks page thanks to malloc\_make\_chunks():**

> **map one page with malloc\_pages() tiny or medium-sized chunks? imalloc() a new pginfo if necessary initialize the pginfo fields update the pages directory**

**[+] choose the lowest address free chunk [+] remove the pginfo from the list if necessary**

#### **free.txt**

- **[+] malloc-style concurrent call check**
- **[+] call to ifree() to perform the real job**
	- **check the pointer is in the brk region**
	- **if the associated page\_dir entry is MALLOC\_FIRST, call** free pages(), otherwise, call  **free\_bytes()**

### **free\_pages.txt**

- **[+] sanity checks: pointer to the beginning of a page whose entry in page\_dir is MALLOC\_FIRST**
- **[+] mark the pages as free in the pages directory**
- **[+] make sure the px cache is not empty**
- **[+] insert the freed area in free\_list, with two constraints:**
	- **enforcing its sorting policy**
	- **performing areas merges when possible**
	- **if no merge is possible, the px cache is used**
- **[+] possibly unmap pages in the brk region**
- **[+] if two merges were performed, call ifree() to get rid of the pgfree of the highest of the three areas**

# **free\_bytes.txt**

- **[+] sanity checks**
	- **the pointer really points to the beginning of a chunk**
	- **the chunk is not already free**
- **[+] chunk is marked as free in the bits field**
- **[+] if the page was full of allocated chunks, it is reinserted in the pages directory (this operation enforces the sorting policy of the pages directory)**

#### **realloc.txt**

**[+] the same memory area is used if:**

 **the chunk is a large chunk and the operation doesn't change the number of necessary pages**

 **the chunk is tiny or medium-sized and the operation doesn't change its effective size**

**[+] otherwise, a new chunk is allocated (imalloc()), data is copied with memcpy(), and the former chunk is freed (ifree())**

# **\$ cd ../sample\ \ > exploitation\ techniques**

#### \_**\$ for file in `ls -tr`; do**

- **> clear;**
- **> echo \$file;**
- **> [ -x \$file ] &&**
- **> ./\$file ||**
- **> cat \$file;**
- **> read foo;**
- **> done**

### **i86\_parameters.txt**

**[+] pginfo structures: 16 bytes + bits field 16 bytes tiny chunks: 48 bytes 32 bytes tiny chunks: 32 bytes 64 bytes medium-sized chunks: 24 bytes [+] pgfree structures: 20 bytes [+] page size: 4096 bytes 2 2048 bytes chunks per page 128 32 bytes chunks per page**

### **main.c**

```
#include <stdlib.h>
#include <stdio.h>
#include "vuln.c"
```

```
int main () {
     char buf[1024];
     while (1) {
         fgets ( buf, sizeof(buf), stdin );
         if ( *buf != '+' && *buf != '-' )
             exit( 42 );
        vuln inside ( *buf, atoi ( buf + 1 ) );
 }
```
 **return 0;**

**}**

#### **vuln-1.c**

 **}**

**}**

**void vuln\_inside ( char op, unsigned int i ) { char \*p;**

```
 if ( op == '+' ) {
     p = malloc ( i );
     gets( p );
 } else {
     free ( (void *) i );
```
**initial heap state**

 **32 |i|p|**

 **i: pginfo structure**

 **p: px cache**

#### **allocation of a 32 bytes chunk**

 **32 |i|p|x|**

- **i: pginfo structure**
- **p: px cache**
- **x: allocated chunk**

#### **allocation of a 2048 bytes chunk**

 **32 |i|p|x|i| 2048 |x|**

- **i: pginfo structure**
- **p: px cache**
- **x: allocated chunk**

#### **freeing of the 32 bytes chunk**

 **32 |i|p| |i| 2048 |x|**

- **i: pginfo structure**
- **p: px cache**
- **x: allocated chunk**

**reallocation and overflow of the 32 bytes chunk 32 |i|p|x|o| 2048 |x|**

- **i: pginfo structure**
- **p: px cache**
- **x: allocated chunk**
- **o: overwritten structure**

# **fake\_pginfo.txt**

- **[+] next allocated chunk at: page + n \* ( 1 << shift ) where n depends on bits**
- **[+] size may matter if malloc\_junk is set (not the default)**
- **[+] other fields do not matter**

#### **vuln-2.c**

**}**

**void vuln\_inside ( char op, unsigned int i ) { int j; char \*p;**

```
 if ( op == '+' ) {
        p = malloc ( i );
         j = fread ( p, 1, i, stdin );
         p[j] = 0;
    } else {
         free ( (void *) i );
 }
```
**initial heap state**

 **32 |i|p|**

 **i: pginfo structure p: px cache**

#### **allocation of a 32 bytes chunk**

 **32 |i|p|x|**

 **i: pginfo structure p: px cache**

#### **allocation of two 2048 bytes chunks**

#### **32 |i|p|x|i| 2048 |x|x| (page is complete)**

- **i: pginfo structure**
- **p: px cache**
- **x: allocated chunk**

#### **leakage of some 32 bytes chunks**

 **|<- 256 bytes ->| 32 |i|p|x|i|x|x|x|x|x| 2048 |x|x| (pa**g**e is complete)**

- **i: pginfo structure**
- **p: px cache**
- **x: allocated chunk**

#### **allocation of a 2048 bytes chunk**

 **|<- 256 bytes ->|**

- **32 |i|p|x|i|x|x|x|x|x|i|**
- **2048 |x|x| (pa**g**e is complete)**

**2048 |x|**

- **i: pginfo structure**
- **p: px cache**
- **x: allocated chunk**

**freeing of the first 2048 bytes chunk**

 **|<- 256 bytes ->|**

- **32 |i|p|x|i|x|x|x|x|x|i|**
- **2048 | |x|**
- **2048 |x|**
	- **i: pginfo structure**
	- **p: px cache**
	- **x: allocated chunk**

**freeing of the appropriate 32 bytes chunk**

 **|<- 256 bytes ->|**

- **32 |i|p| |i|x|x|x|x|x|i|**
- **2048 | |x|**
- **2048 |x|**
	- **i: pginfo structure**
	- **p: px cache**
	- **x: allocated chunk**

**reallocation and overflow of the 32 bytes chunk**

 **|<- 256 bytes ->|**

- **32 |i|p|x|o|x|x|x|x|x|i|**
- **2048 | |x|**
- **2048 |x|**
	- **i: pginfo structure**
	- **p: px cache**
	- **x: allocated chunk**
	- **o: partly overwritten structure**

# **\$ cd ../real \ > flaw\ exploitation**

\_**\$ for file in `ls -tr`; do**

- **> clear;**
- **> echo \$file;**
- **> [ -x \$file ] &&**
- **> ./\$file ||**
- **> cat \$file;**
- **> read foo;**
- **> done**

# **background.txt**

**[+] CVS flaw reported by Stefan Esser in a VulnWatch posting (20/01/03):**

 **http://archives.neohapsis.com/archives/ vulnwatch/2003-q1/0028.html**

**[+] oversimplified main server loop:**

buf read line( buf from net, &cmd, NULL ); call server \* ( cmd + something ) ;  **free( cmd );**

# **vulnerability.txt**

- **[+] adapted from serve\_directory( char \*arg ):** buf read line( buf from net, &repos, NULL );  **dirswitch( arg, repos ); free( repos );**
- **[+] flaw in dirswitch( char \*dir, char \*repos ): if ( dir\_name != NULL )** free( dir name );  **dir\_len = 80 + strlen(dir);** if ( dir len  $> 0$  && dir[dir len-1] ==  $'/'$  ) {  **if ( alloc\_pending( 80 + dir\_len ) )** sprintf ( pending error text, ...  **return; }**

dir name=malloc(strlen(srv tmp dir)+dir len+40);

# **CVS\_buffers\_handling.txt**

- **[+] 4k buffers allocated 16 at a time: malloc( 17 \* 4k – 1 )**
- **[+] CVS keeps track of the available buffers for incoming data in a linked list of 16 bytes structures allocated 16 at a time before the associated 4k buffers: malloc( 16 \* 16 )**
- **[+] buf\_read\_line uses these buffers to store incoming data, and allocates a new buffer to copy it when a '\n' is found, the buffers are then recycled**

# **CVS\_useful\_functions.txt**

- **[+] serve\_noop() sends and frees the pending errors**
- **[+] serve\_set() sets a CVS variable value, variables are kept in a hash table using 32 bytes structures**
- **[+] serve\_max\_dotdot(char \*arg) sets srv\_tmp\_dir to**
	- **"/tmp/cvs????/d/d/d/d/d/d.../d",**
	- **allocated with**
	- **malloc(strlen(srv\_tmp\_dir)+2\*atoi(arg)+10)**